Corso di Architettura degli Elaboratori Modulo di Assembly

#### ARCHITETTURA 8088

Bruno lafelice Università di Bologna *iafelice at cs(dot)unibo(dot)it* 

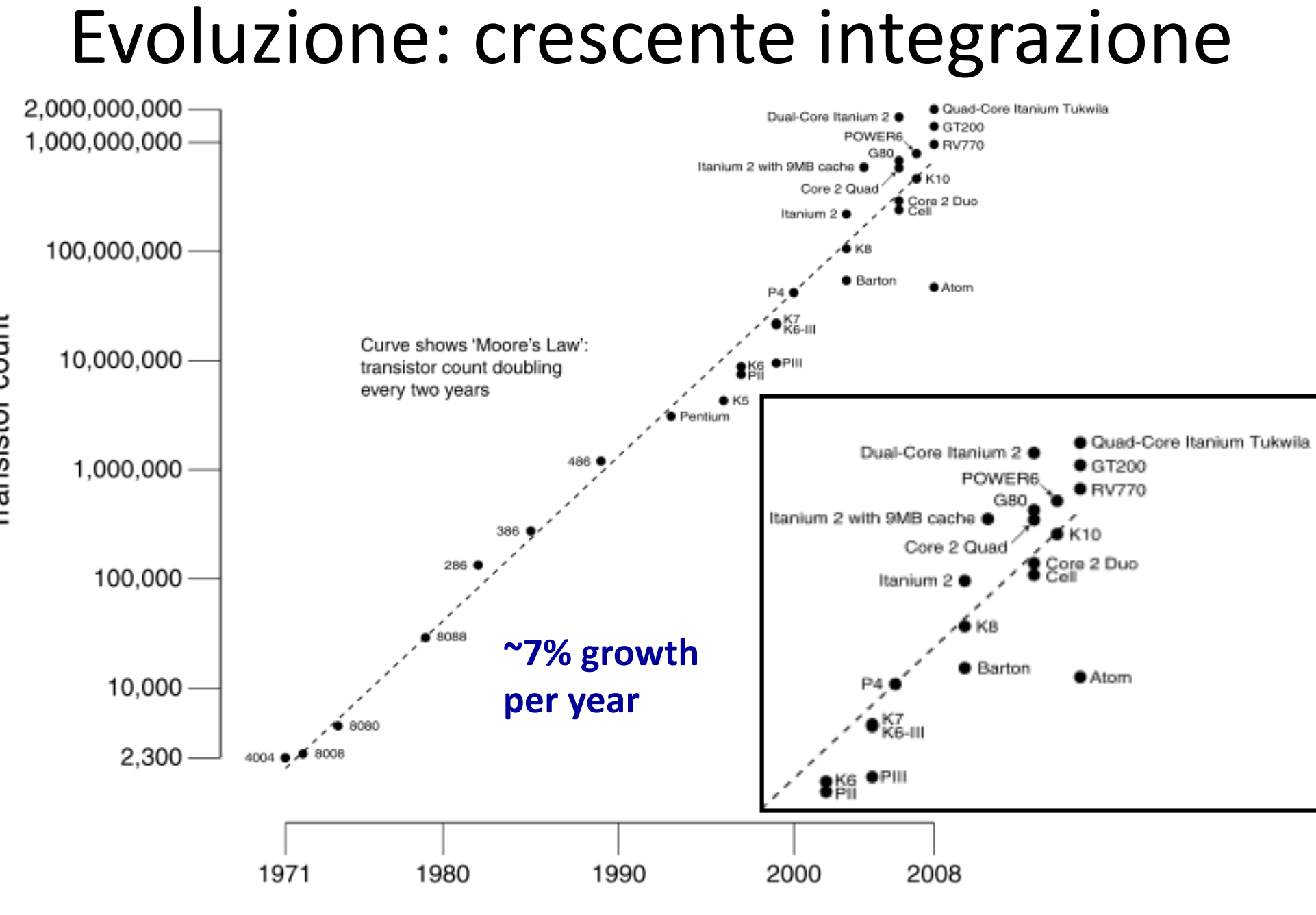

Date of introduction

Transistor count

Aumento della frequenza: numero di operazioni per unità di tempo

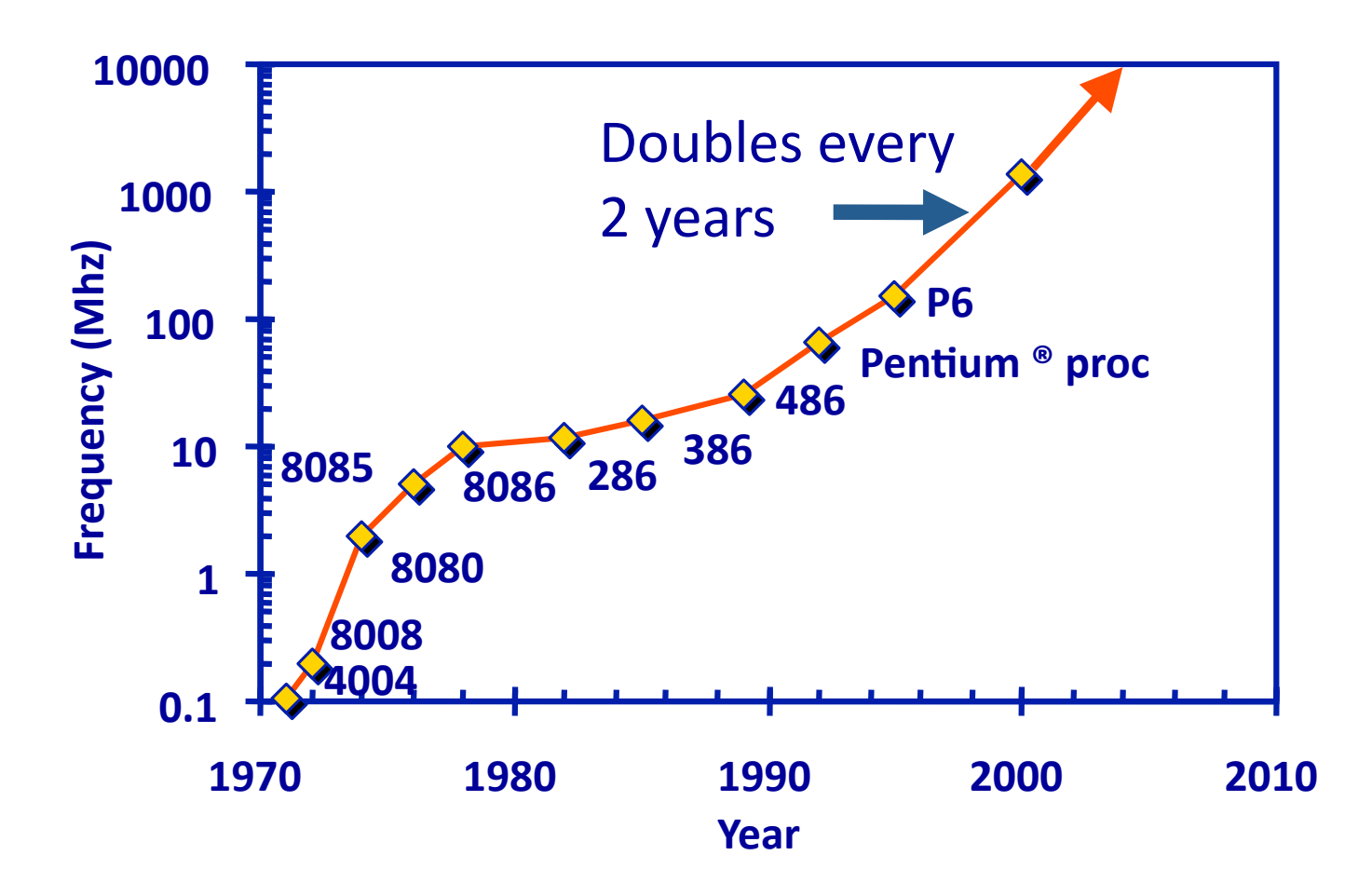

## Intel processors

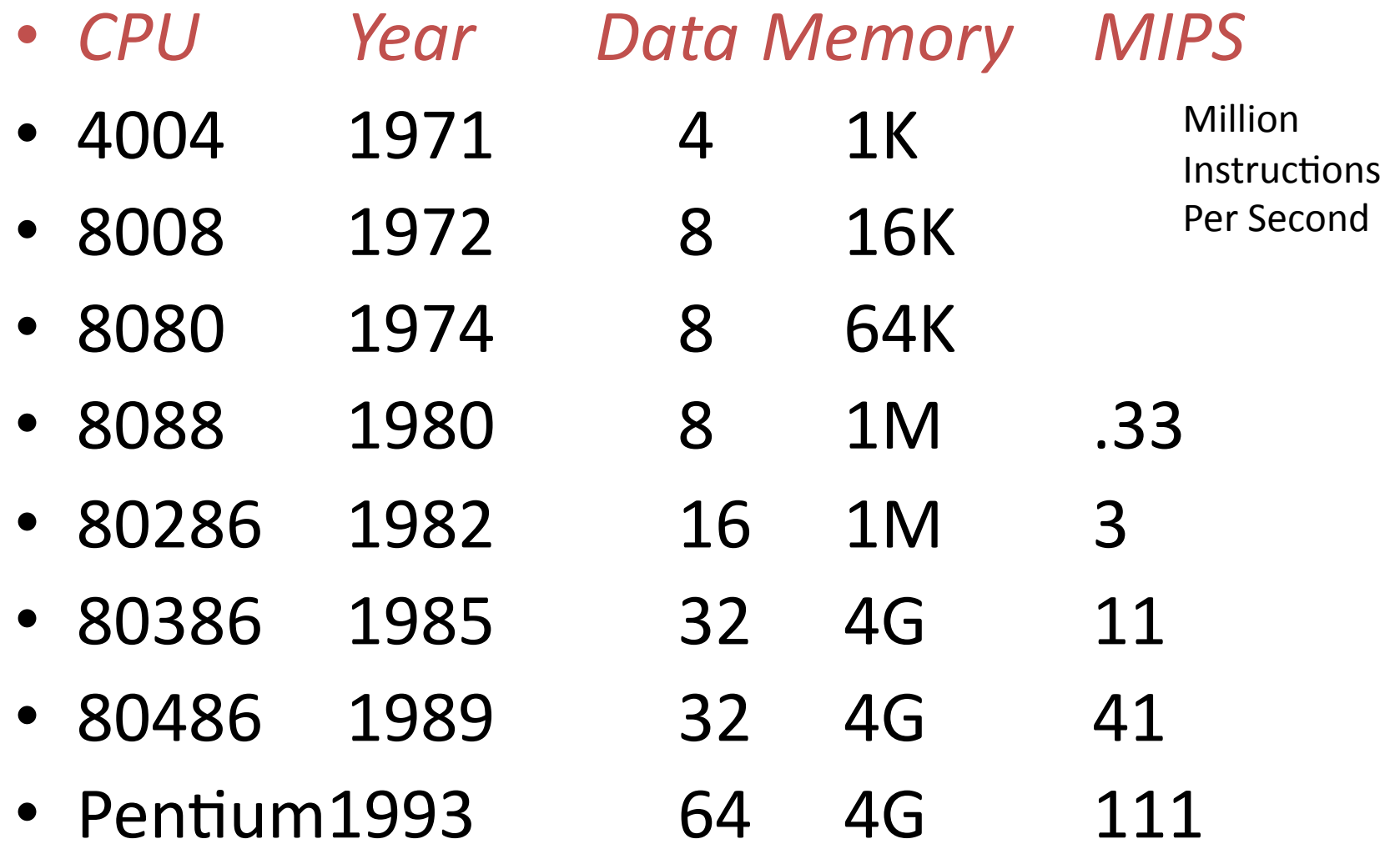

# Architettura 8088 (8086)

- microprocessori Intel della terza generazione
- progetto del 1978/79
- address bus: 20 bit
- memoria 1M byte
- data bus: 8 bit per l'8088, 16 bit per l'8086
- identico formato delle istruzioni

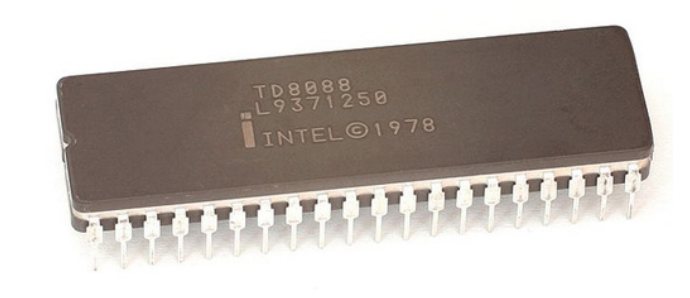

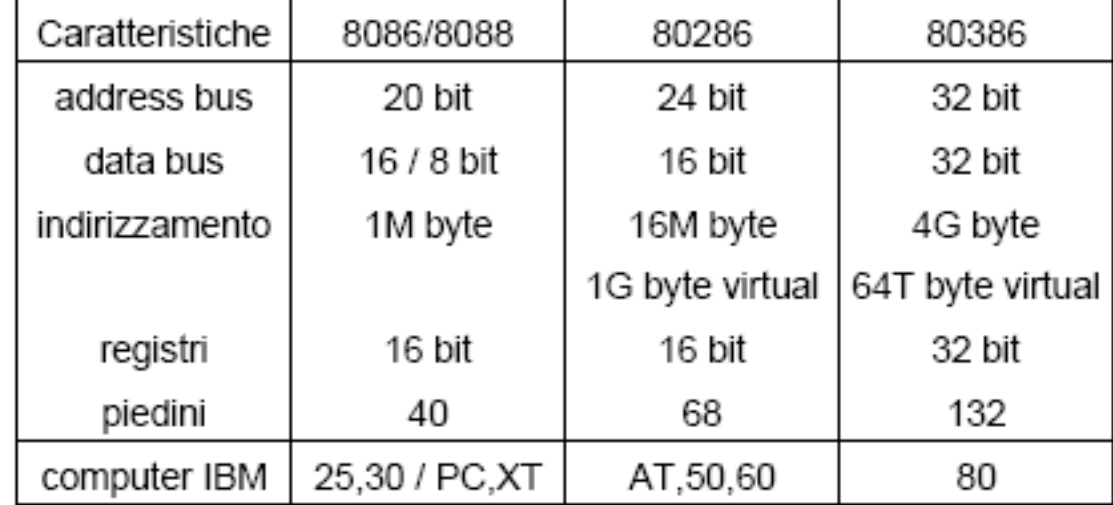

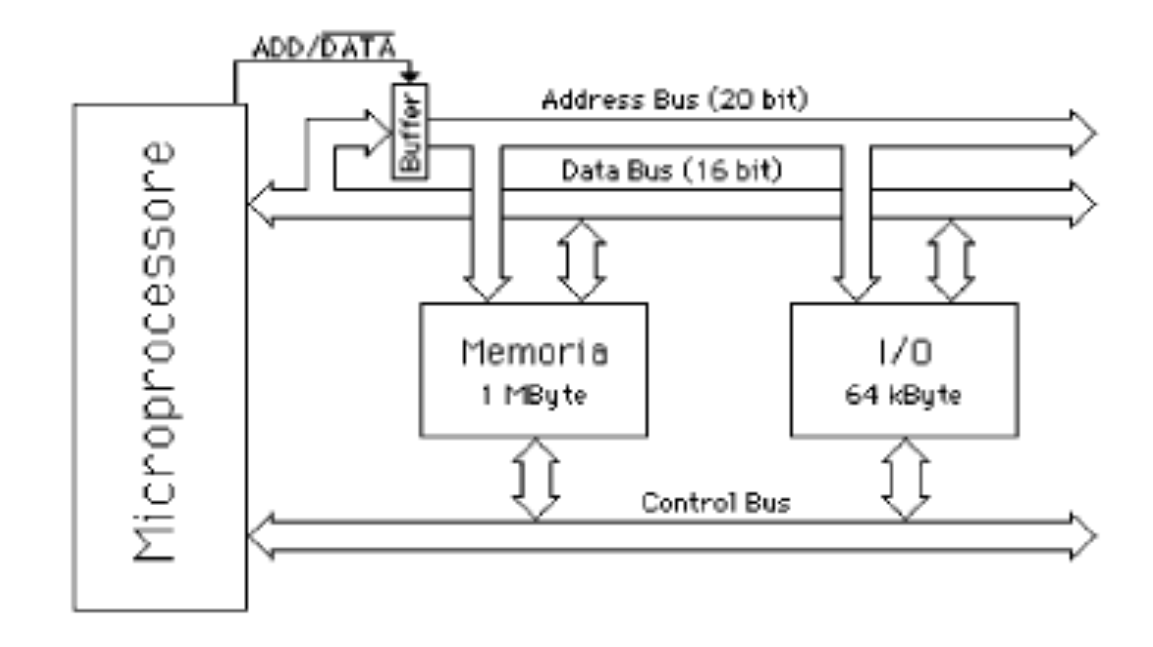

- Multiplex per contenere il numero di piedini
- Ogni trasferimento: 2 cicli di bus (indirizzo dato)

# Memoria principale

- 1M byte di memoria
- $\cdot$  2<sup>20</sup> = 1.048.576 locazioni di memoria di 8 bit
- il primo byte ha indirizzo 0
- l'ultimo byte ha indirizzo OFFFFFh
- Accesso contemporaneo al massimo a 4 segmenti di memoria di 64k byte ciascuno (max 256k byte)

# $I/O$

L'8088 gestisce  $l'/O$  tramite:

- · indirizzi di memoria
- indirizzi di I/O, distinti dagli indirizzi di memoria, in uno spazio di indirizzamento di 64k byte (da 0 a OFFFFh)
- Gli indirizzi di I/O possono essere utilizzati esclusivamente nelle istruzioni di I/O:  $IN$ e OUT

### von Neumann architecture

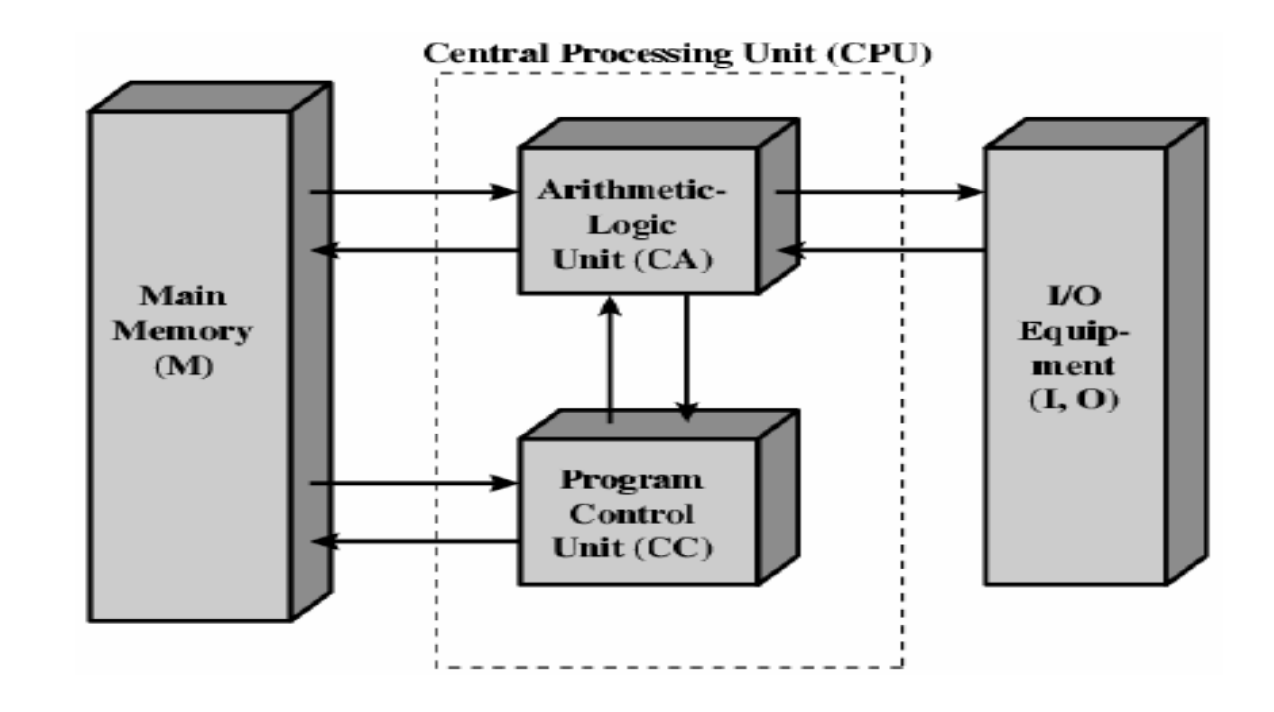

- Code and data stored together
- Arithmetic unit
- Load and control unit
- $\cdot$  I/O

# CPU"

- Execution Unit (EU):
	- esegue le istruzioni (fase di execute)
- Bus Interface Unit (BIU):
	- rintraccia le istruzioni (fase di fetch)
	- legge gli operandi
	- scrive i risultati
- Le due unità operano in maniera indipendente e concorrente.

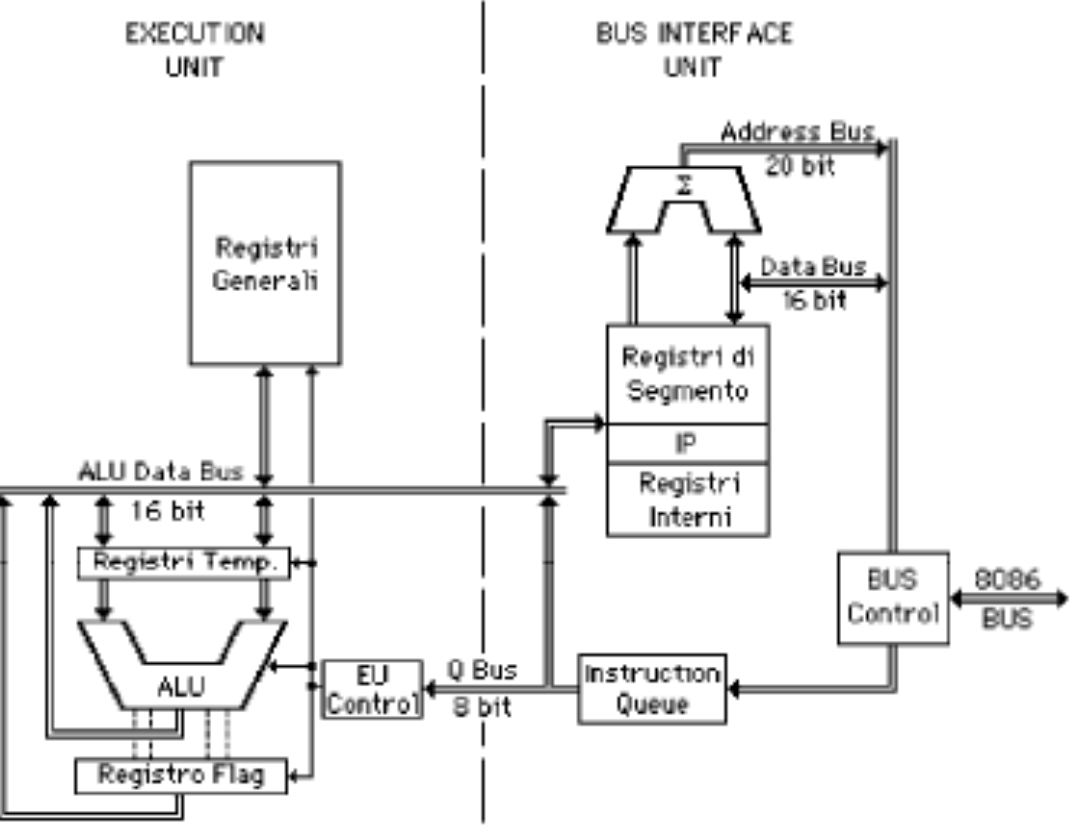

### CPU - BIU

- · calcola gli indirizzi reali a 20 bit sommando, in un sommatore dedicato, l'indirizzo del segmento e l'offset (entrambi a 16 bit)
- · esegue il trasferimento dei dati da e verso l'EU
- carica le istruzioni nella coda delle istruzioni (prefetch)

# Registri

- l'8088 ha 14 registri
- sono lo spazio di lavoro delle istruzioni
- e' uno spazio di lavoro TEMPORANEO
- non adatto a contenere dati in forma definitiva
- e' uno spazio di lavoro interno alla CPU (gerarchia di memorie.....)

**Registri GENERALI PUNTATORI e INDICI Registri di SEGMENTO Program** counter (PC) **Registro dei Flag** 

#### Registri GENERALI (Registri di Dati)

15 0 Accumulator АX AH AL AX, BX, CX, DX ВX BH BL Base СX СH Count СL DX DH DL Data  $0<sub>7</sub>$ 0 7

Utilizzabili come:

- registri a 16 bit (AX)
- registri a 8 bit (AH e AL AHigh e ALow)
- AX registro Accumulatore, è usato per raccogliere il risultato di molte operazioni
- BX registro di Base, è usato per memorizzare indirizzi di memoria"
- CX registro Contatore, usato ad esempio come contatore di cicli
- DX registro Dati, usato con AX per contenere i dati

Tutti i registri possono essere usati come operando o come registri temporanei.

### **PUNTATORI e INDICI**

DI, SI

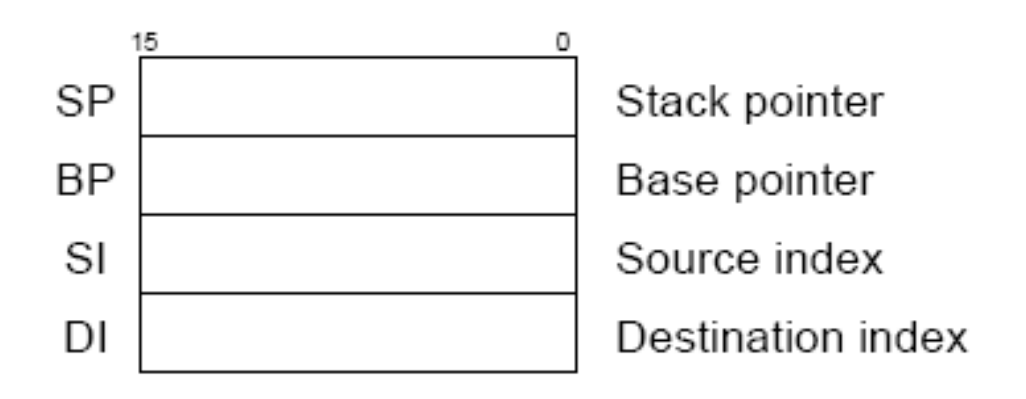

Utilizzi:

- · puntatori
- · indici nei cicli (es. ciclo FOR) o negli IF
- come variabili temporanee

Sono a 16bit

### ORGANIZZAZIONE DELLA MEMORIA E **SEGMENTI**

## Memoria – Memoria virtuale

- La crescita delle prestazioni dei calcolatori è stata sempre legata alla crescita delle dimensioni della memoria a disposizione
- Nei primi calcolatori l'unica memoria a disposizione era quella "principale". Obiettivo dei programmatori: compattare i programmi!!!
- Memoria "secondaria": al programmatore l'onere di dividere il programma in parti e gestirne il loro "caricamento" da memoria secondaria a principale.
- Gestione automatica del caricamento in memoria: **memoria virtuale** (1961).
- **Paginazione**: la memoria virtuale e' divisa in pagine e<br>politiche (FIFO, LastRecentlyUsed dimensione pagina?)  $\frac{1}{2}$ gestiscono il caricamento in memoria e scaricamento – in memoria secondaria $-$ .

# Paginazione

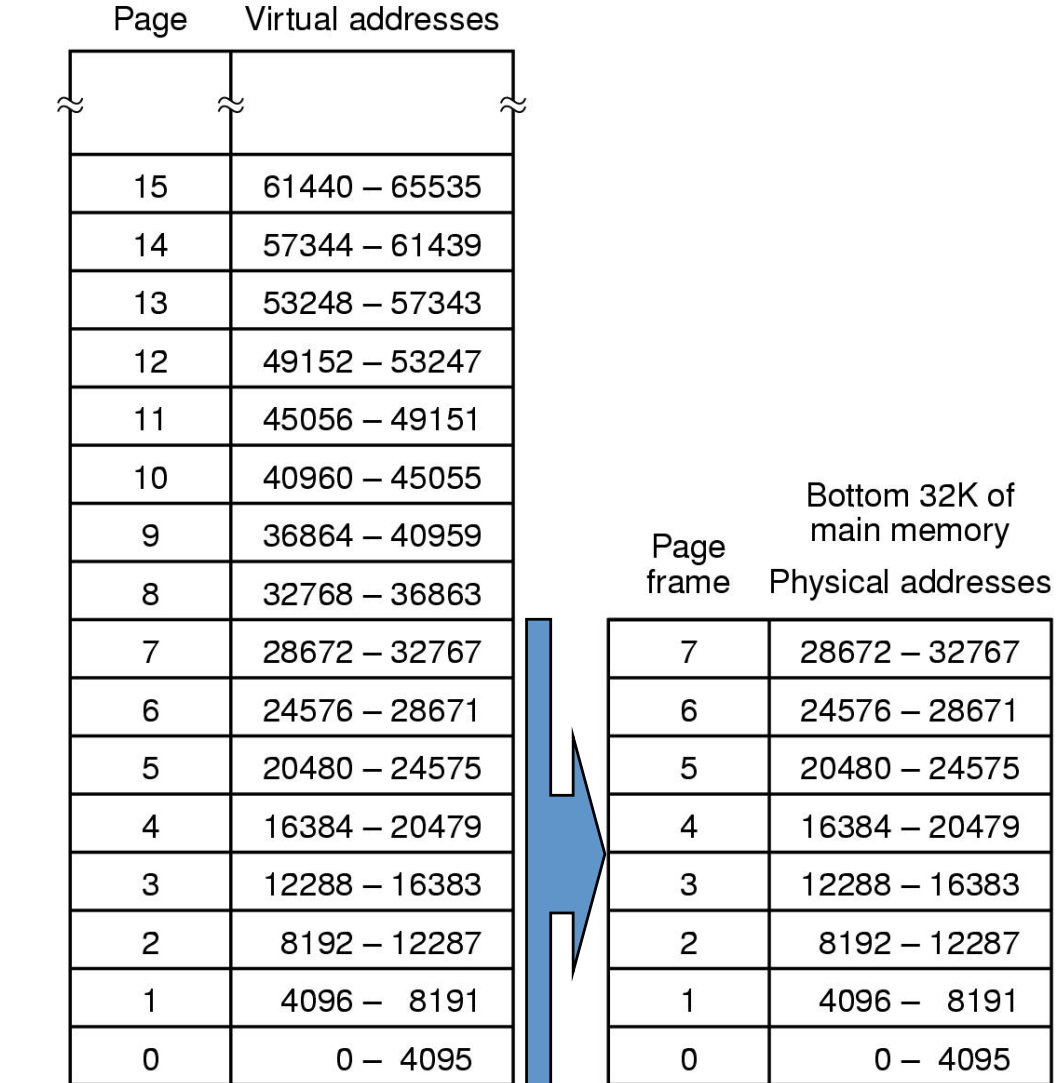

#### Codifica dell'indirizzo indirizzo virtuale  $\rightarrow$  indirizzo fisico

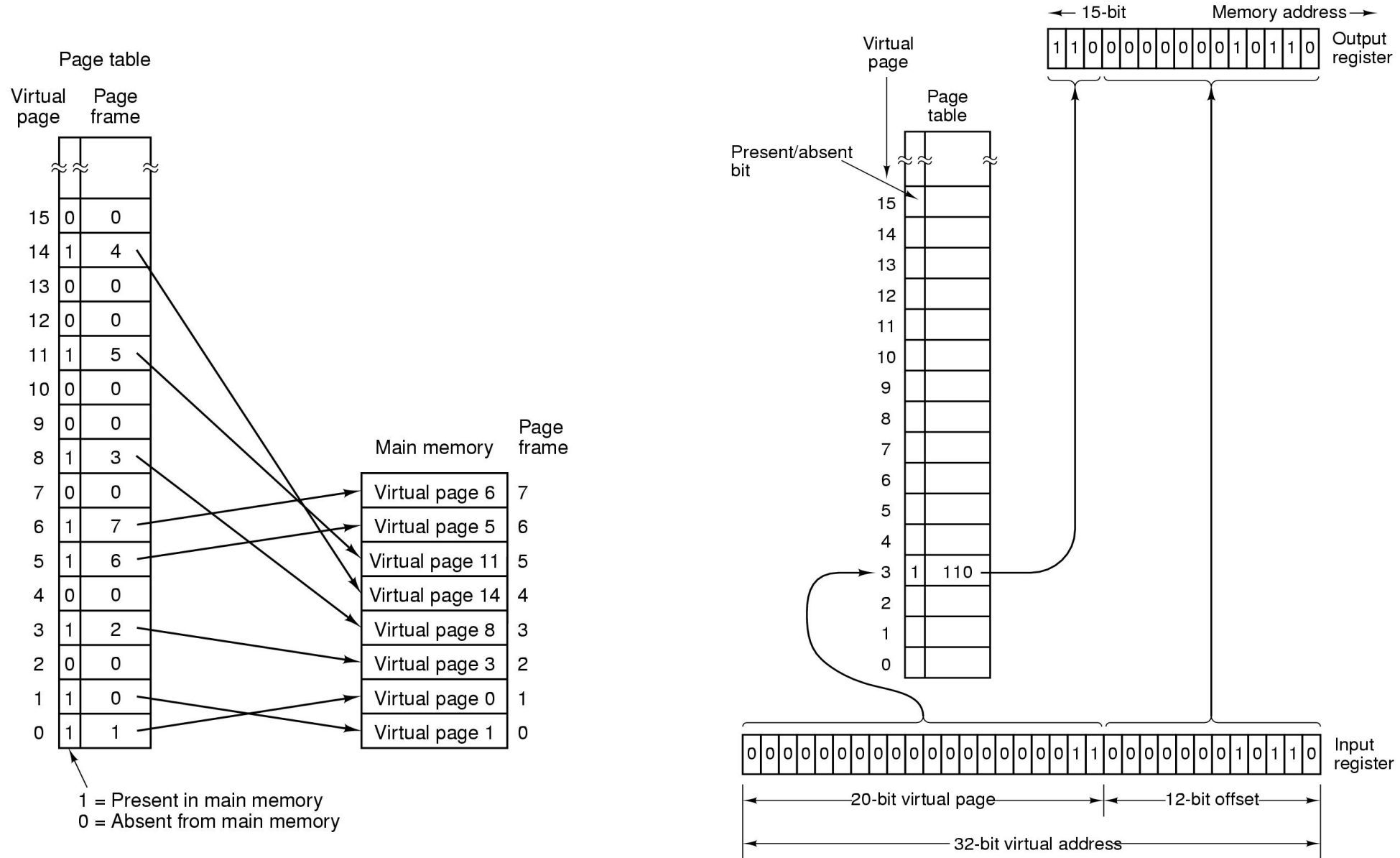

#### Segmentazione dello spazio di memoria virtuale"

• Dividere la memoria virtuale in parti Address dette Segmenti permette di disporre di **OXFFFFFFFFF Stack** spazi di memoria che possono crescere "autonomamente" • La dimensione di tali spazi è fissata per evitare sovrapposizioni Data 20K **Organizzazione** Code **16K**  $\overline{0}$ **logica**  $12K$ Symbol table 8K Call Source **Implementazione** Parse 4K stack text Constant tree fisica" table  $\overline{0}$ Segment Segment Segment Segment Segment n 3  $\overline{4}$ 

#### Ricostruzione dell'indirizzo fisico

#### **MULTICS**

- MULTiplexed Information and Computing Service (MIT, Bell Labs and GE, 1965)
- MULTICS è uno dei primi sistemi operativi a combinare segmentazione e paginazione.

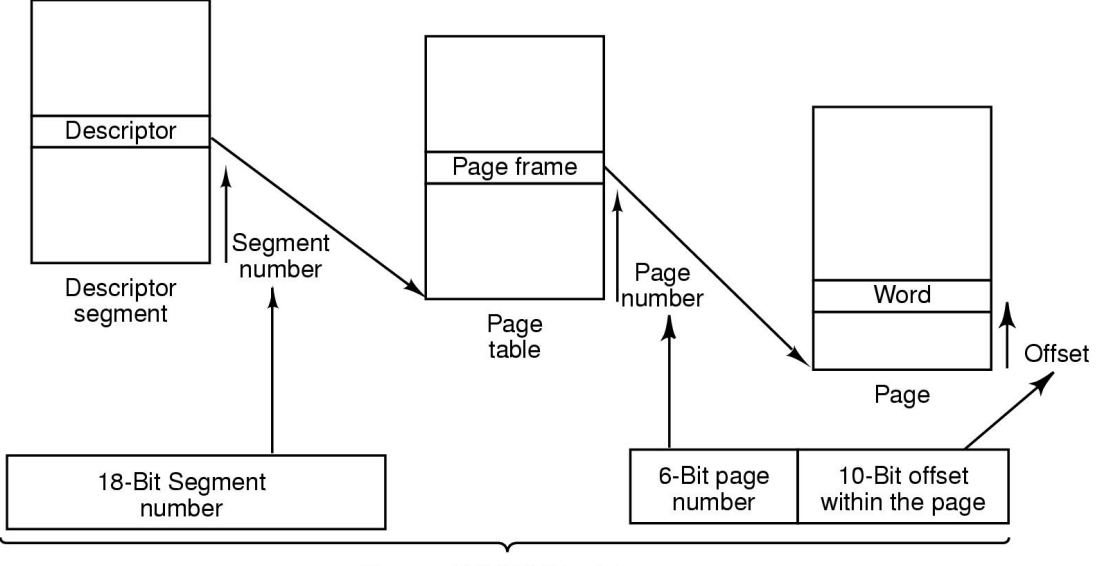

Two-part MULTICS address

Windows, UNIX .....si rimanda al libro di testo paragrafo 6.4

#### Organizzazione della memoria in 8088

- Lo spazio di memoria indirizzabile dalla CPU è diviso in segmenti logici: **Segmentazione della** *memoria'*
	- **CODICE\$**  $-$  DATI  $*$ – **STACK\$** – **EXTRA\*** ]"SEGMENTI"
- L'8088 può gestire al massimo 4 segmenti contemporaneamente"

# Segmenti

**OGNI SEGMENTO:** 

- è un'unità logica di memoria indipendente, indirizzabile separatamente dalle altre unità
- · è al massimo di 64k byte
- · è costituito da locazioni contigue di memoria e organizzate a Word da 16bit
- · inizia a un indirizzo di memoria multiplo di 16 (si dice allineamento a 16 byte) ed è quindi identificabile univocamente dai primi 16 bit del suo indirizzo di partenza in memoria

### Ricostruzione indirizzo fisico

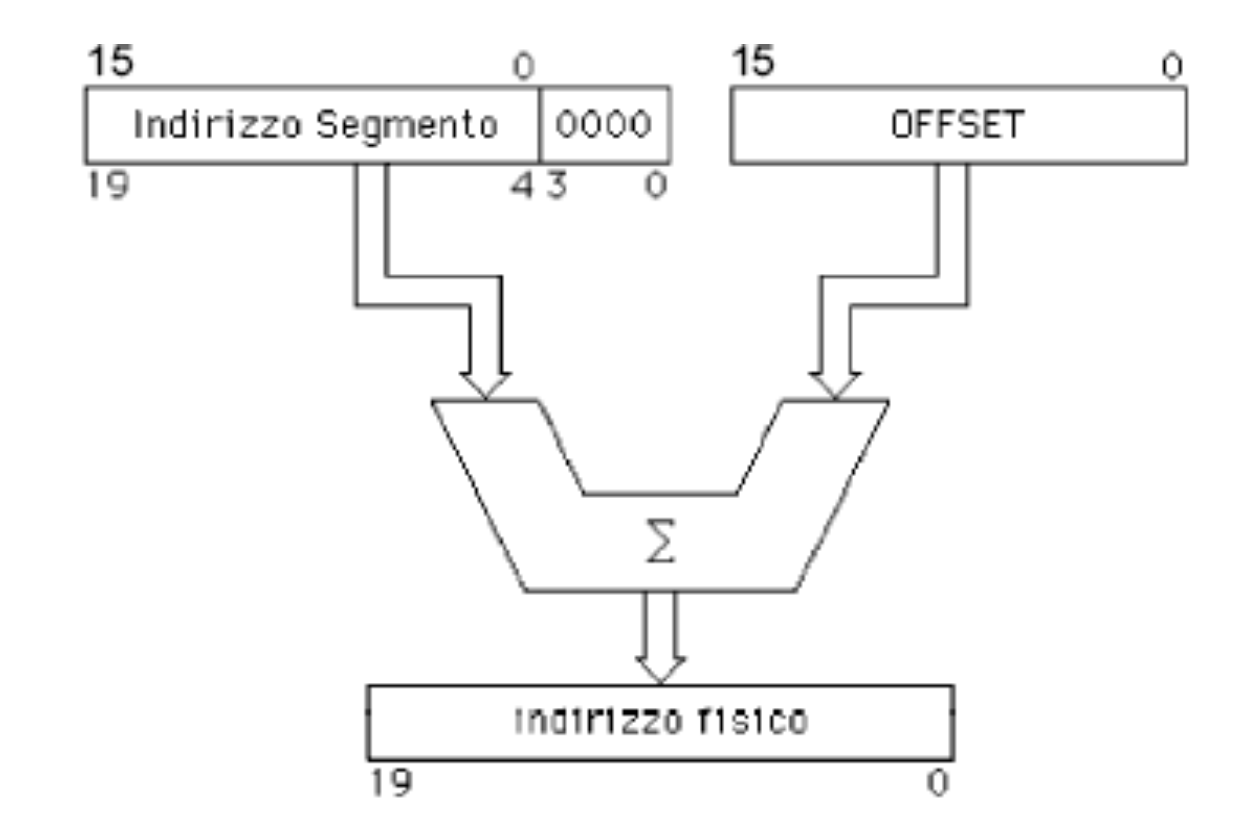

# Registri di SEGMENTO

La CPU usa 4 registri per *puntare* ai 4 segmenti *correnti* 

- **CS** (Code Segment) punta al segmento codice corrente: il segmento da cui vengono ottenute le istruzioni da eseguire
- **SS** (Stack Segment) punta al segmento contenente lo stack corrente
- **DS** (Data Segment) punta al segmento dati corrente: in genere tale segmento contiene variabili di programma
- **ES** (Extra Segment) punta al segmento extra corrente: in genere anche questo segmento viene utilizzato per memorizzare dati

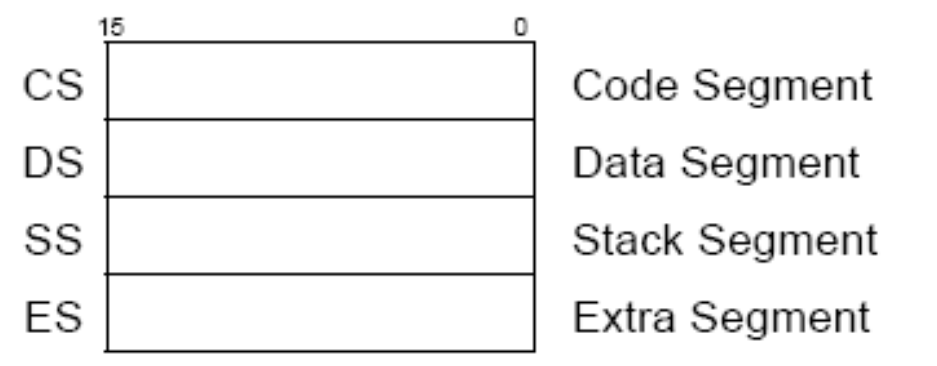

Vediamo il funzionamento dei singoli segmenti:

# SEGMENTO CODICE SEGMENTO DATI \* SEGMENTO STACK SEGMENTO EXTRA \*

\*contengono entrambi dati

# SEGMENTO CODICE

- Contiene le istruzioni da eseguire
- Il registro PC punta ad un'istruzione alla volta
- Il registro PC punta alla prossima istruzione da eseguire
- viene gestito dal BIU
- $\cdot$  PC è dato da CS:IP cioè CS $*16+IP$
- CS (registro a 16 bit) punta al segmento codice corrente
- IP (registro a 16 bit) punta alla prossima istruzione da eseguire nel segmento corrente.
- IP contiene, in ogni istante, l'offset (cioè la distanza in byte) dell'istruzione successiva dall'inizio del segmento
- I programmi non hanno accesso diretto all'IP, ma le istruzioni lo modificano implicitamente

### $PC = CS:IP$

ProgramCounter = CodeSegment : InstructionPointer

# SEGMENTO STACK

- memoria gestita con politica LIFO
- realizzato in memoria centrale
- Indirizzato dai registri SS e SP
	- SS contiene l'indirizzo del segmento stack
	- SP contiene l'offset del top dello stack
- 64k byte
- se un programma oltrepassa per errore tale limite, ...FATAL **ERROR**

# Cella in cima = SS:SP

StackSegment: StackPointer

# Operazioni di Push e di Pop

- PUSH e POP aggiungono/rimuovono un elemento dalla cima dello stack selezionato da SS:SP.
- Le istruzioni **push** e **pop** agiscono sul segmento stack corrente modificando SS e SP
- Le operazioni PUSHF e POPF trasferiscono il contenuto del registro flag nella cima dello stack e viceversa.

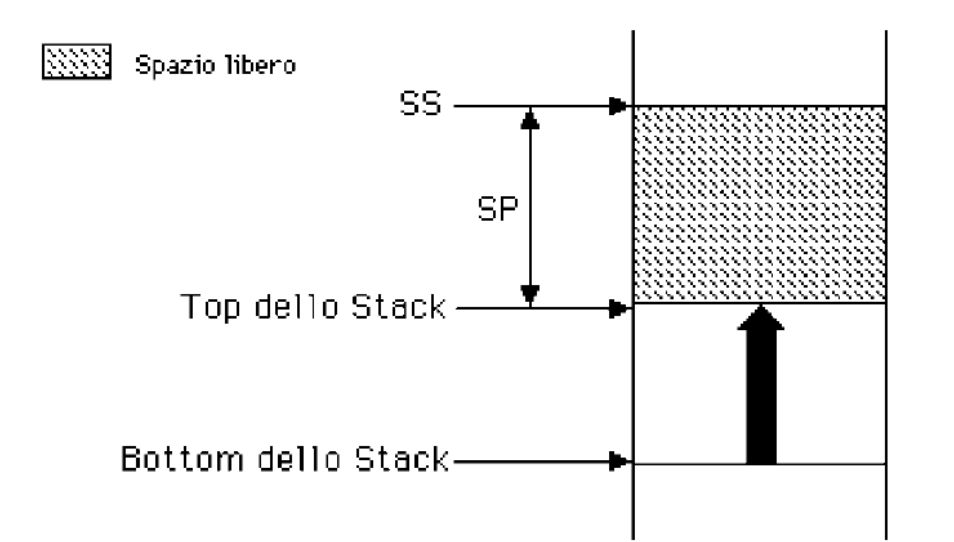

• Operazione di push (SCRITTURA):

 $SP = SP - 2$ 

di una word al nuovo top

• Operazione di pop (LETTURA):

$$
SP = SP + 2
$$

di una word al top

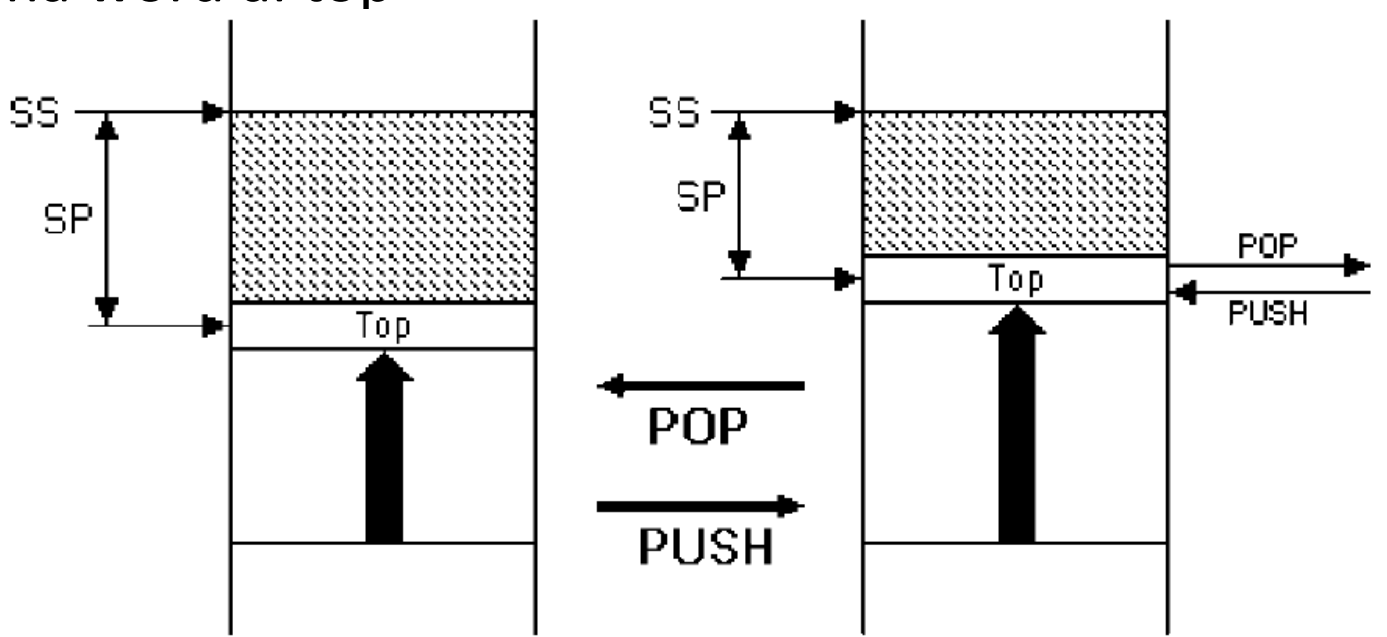

# **LIFO**

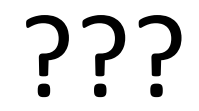

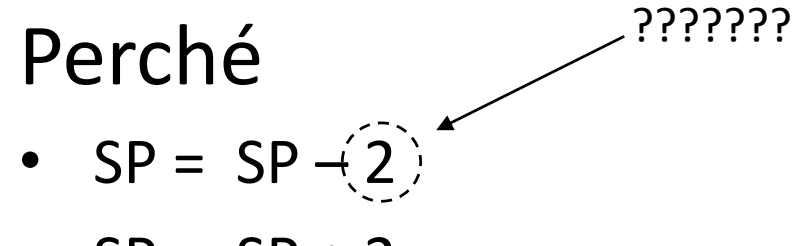

•  $SP = SP + 2$ 

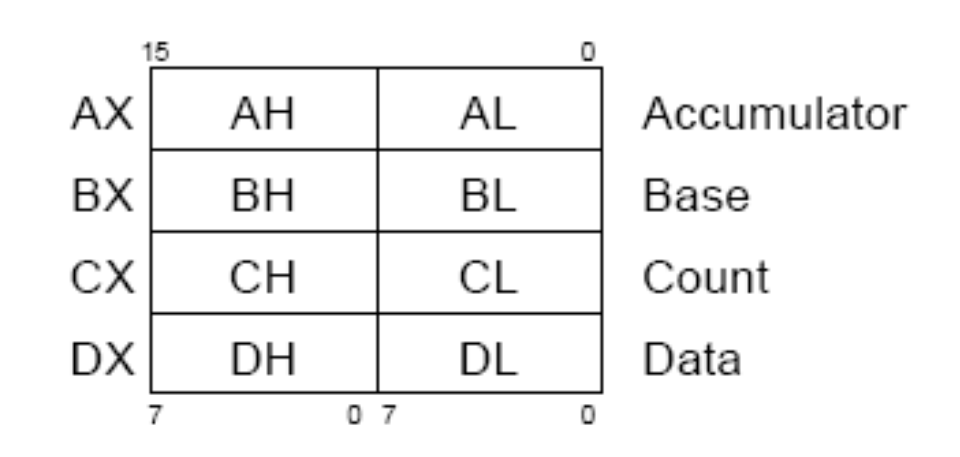

#### PUSH:

#### • **operando immediato** o indirizzo effettivo

- PUSH 30 operando immediato
- PUSH BX indirizzo effettivo
- PUSH [BX+DI] indirizzo effettivo (con registro)
- PUSH [BX+DI+2] indirizzo effettivo (con reg.+spiazzamento)
- è implicito il "dove mettere il dato", cioè SP è implicito

POP:

#### $\cdot$  **indirizzo effettivo**

- POP BX indirizzo effettivo
- POP [BX+DI] indirizzo effettivo (con registro)
- POP [BX+2+DI] indirizzo effettivo (con reg.+spiazzamento)
- è implicito il "da dove prelevare il dato", cioè SP è implicito

# SEGMENTO DATI

- Contiene i dati divisi in dati inizializzati e dati non inizializzati
- Tipi di dato:
	- Byte 8 bit
	- Word 16 bit
	- Double (long) 32 bit Si usano 2 registri per contenere il Double: DX:AX con AX che contiene la parte meno significativa
	- Decimali binari (Binary Coded Decimal, BCD) XX decimale  $\rightarrow$  binario (1 word)
- Ordinamento Little Endian (INTEL)

## Little endian vs. Big endian

- Big Endian: address of most significant byte  $=$  word address  $\bullet$ (big end of the word).
	- $-$  0xDFADBFFF = DF AD BF FF
	- IBM 360, Power; Motorola 68k; MIPS; SPARC; HP PA
- **Little Endian:** address of least significant byte  $=$  word address ٠ (little end of the word)
	- $-$  0xDEADBEEF = EF BE AD DE
	- Intel 80x86; DEC Vax; DEC Alpha

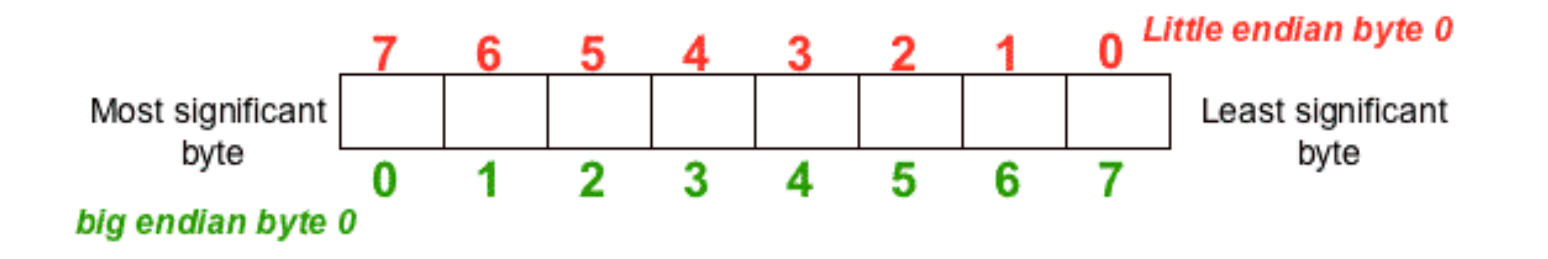

# Locazioni di memoria Riservate

- Le locazioni da 0h a 3FFh (1024 byte) sono dedicate al servizio di 256 tipi di interrupt:
- Le locazioni da 0FFFF0h a 0FFFFFh (16 byte) sono dedicate alla gestione del reset:
	- $-$  contengono un salto alla routine da eseguire in caso di reset della CPU;
	- $-$  dopo un reset i registri CS e IP vengono inizializzati rispettivamente a OFFFFh e a 0h

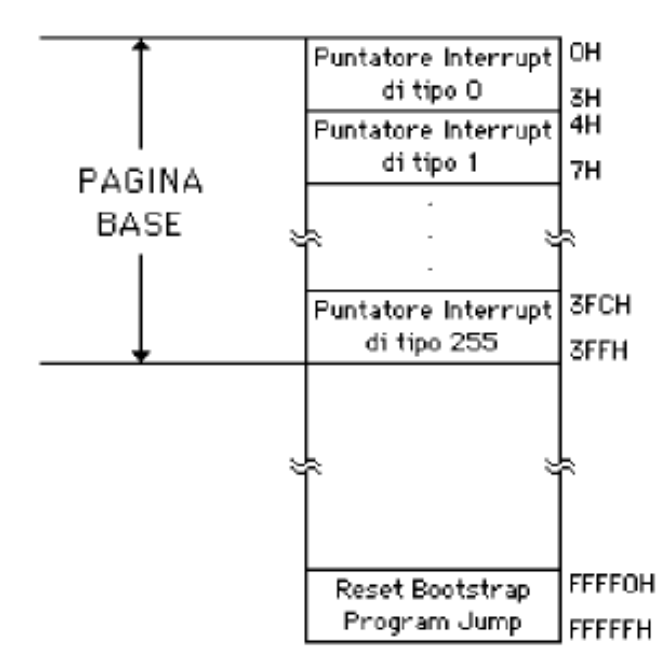

# Registro dei FLAG

Registro a 16 bit contenente:

- **6 flag di stato** modificati dall'EU in base al risultato di operazioni logiche e aritmetiche (es. riporto, overflow, segno, parità)
- **3 flag di controllo** modificabili da programma al fine di controllare il comportamento della CPU (es. abilitare/disabilitare interrupt, funzionamento passo-passo per debugging)
- Esistono istruzioni che permettono al programma di controllare il contenuto di tali flag a fini decisionali

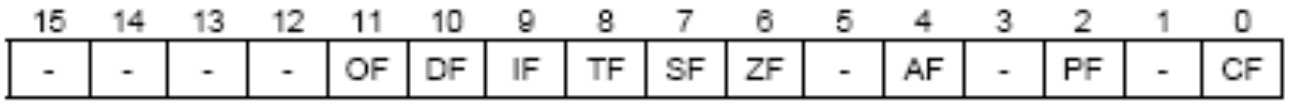

#### FLAG DI CONTROLLO

- DF (Direction Flag) indica la **direzione** secondo la quale operare sulle stringhe (da destra a sinistra o viceversa)
- IF (Interrupt-enable Flag) abilita o disabilita gli interrupt esterni mascherabili (non ha effetto sugli altri tipi di interrupt)
- TF (Trap Flag) pone il processore nella modalità single-step per il debugger. In questa modalità, la CPU genera automaticamente un interrupt interno dopo ogni istruzione, in modo che un programma possa essere controllato istruzione per istruzione

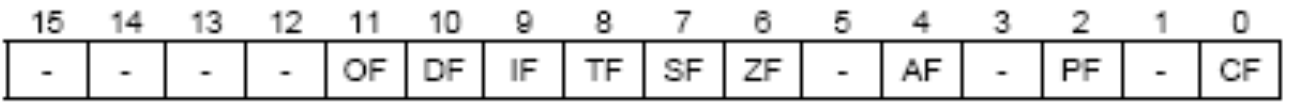

#### **FLAG DI STATO**

- AF (Auxiliary Flag) condizione di riporto durante un'operazione **BCD** (Binary Coded Decimal)"
- CF (Carry Flag) condizione di riporto durante un'istruzione aritmetica
- OF (Overflow Flag) **overflow** aritmetico
- **SF (Sign Flag) segno** del risultato
- PF (Parity Flag) se il numero di bit a 1 del risultato è pari, vale 1, altrimenti, vale 0
- **•** ZF (Zero Flag) indica che il risultato è 0